## **4.2 Cervejas**

Uma amostra de 30 estudantes foi indagada sobre seu tipo de cerveja preferida, com o seguinte resultado

```
cervejas <-c("chope","lata","garrafa","chope","garrafa", 
"garrafa","lata","lata","nenhuma","lata","garrafa","garrafa", 
"garrafa","lata","lata","lata","garrafa","lata","chope","nenhuma", 
"garrafa","garrafa","garrafa","chope","garrafa","garrafa","chope","garraf
a","lata","lata")
```
1. Represente este resultado como um gráfico de barras e um *dotplot*(função dotchart). cervejas <-c("chope","lata","garrafa","chope","garrafa",

"garrafa","lata","lata","nenhuma","lata","garrafa","garrafa",

"garrafa","lata","lata","lata","garrafa","lata","chope","nenhuma",

"garrafa","garrafa","garrafa","chope","garrafa","garrafa","chope","garrafa","lata","lata")

cervejas\_tab <- table (cervejas)

 $op <$ - par(mfrow =  $c(2, 2)$ )

barplot(cervejas\_tab, xlab="tipo de cerveja preferida",ylab="número de alunos")

dotchart(cervejas\_tab, xlab="número de alunos")

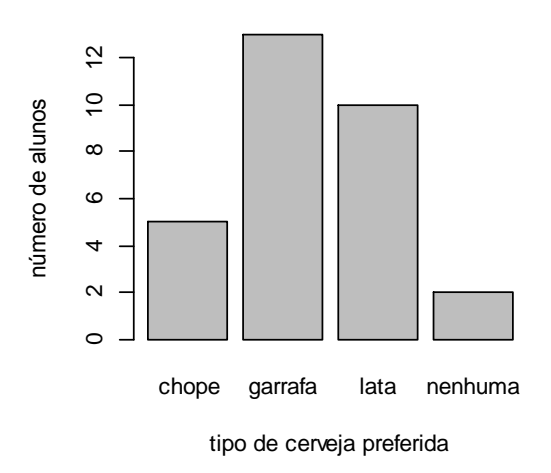

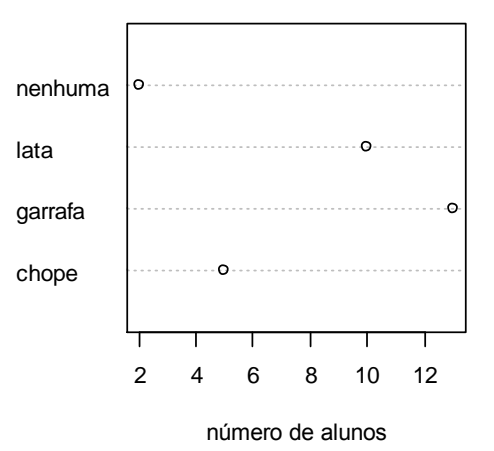

2) Qual tem maior razão dado/tinta?

O gráfico de dotchart